## **Character Rotation Options**

Change how the characters should rotate when switching sides.

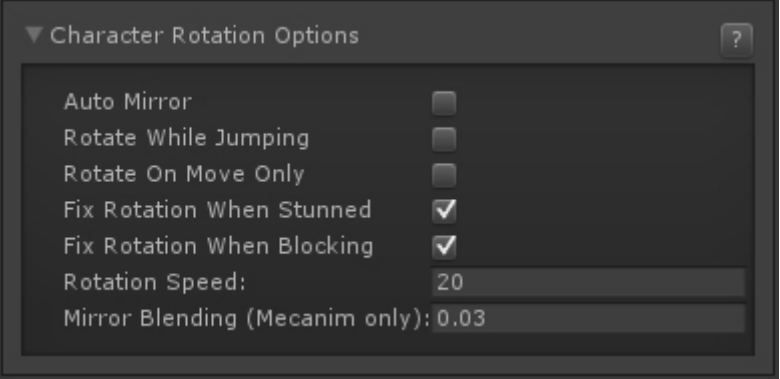

**Auto Mirror:** If enabled, characters will automatically invert their position on screen. By default, characters also rotate. Disable this option to have the character face differently depending on the side they are on.

**Rotate While Jumping:** If enabled, characters will rotate immediately during jump when switching sides.

**Rotate On Move Only:** If enabled, characters will remain facing the opposing direction if no button is pressed (similar to Mortal Kombat 9 and Injustice: Gods Among Us)

**Fix Rotation When Stunned:** If enabled, characters will automatically fix their rotation even when stunned.

**Fix Rotation When Blocking:** If enabled, characters will automatically fix their rotation even when blocking.

**Rotation Speed:** How fast should the characters rotate when switching sides.

**Mirror Blending (Mecanim Only):** If mirror is toggled and Mecanim Control 2.0 is being used, how fast will the blending between the animations will be. Mecanim Control 2.0 is available under "Scripts/MecaimControl2.zip" (warning: currently [Mecanim Control 2.0](http://forum.unity3d.com/threads/224315-Mecanim-Control) cannot be compiled into builds. Make sure you know what you are doing!)

Code access:

UFE.config.characterRotationOptions

Code example:

```
void OnRoundEnds(CharacterInfo winner, CharacterInfo loser){
    // Make sure my outro animation runs with the character facing the
screen.
    UFE.config.characterRotationOptions.autoMirror = true;
```
## }

## [< Back to Global Editor](http://www.ufe3d.com/doku.php/global:start)

From: <http://www.ufe3d.com/>- **Universal Fighting Engine**

Permanent link: **<http://www.ufe3d.com/doku.php/global:rotation?rev=1398809789>**

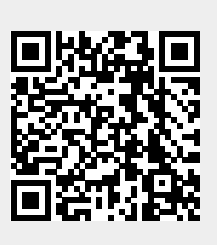

Last update: **2014/04/29 18:16**